# Obsah

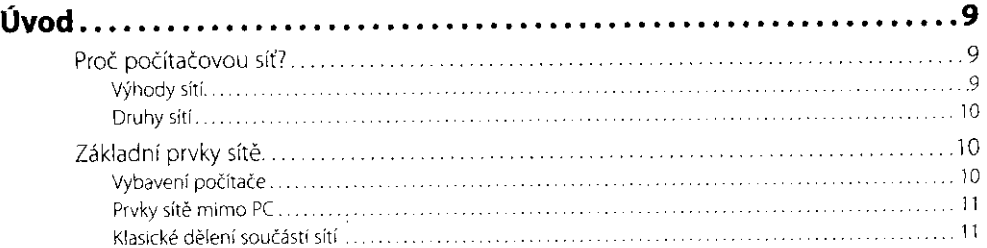

## **Kapitola 1**  Ha

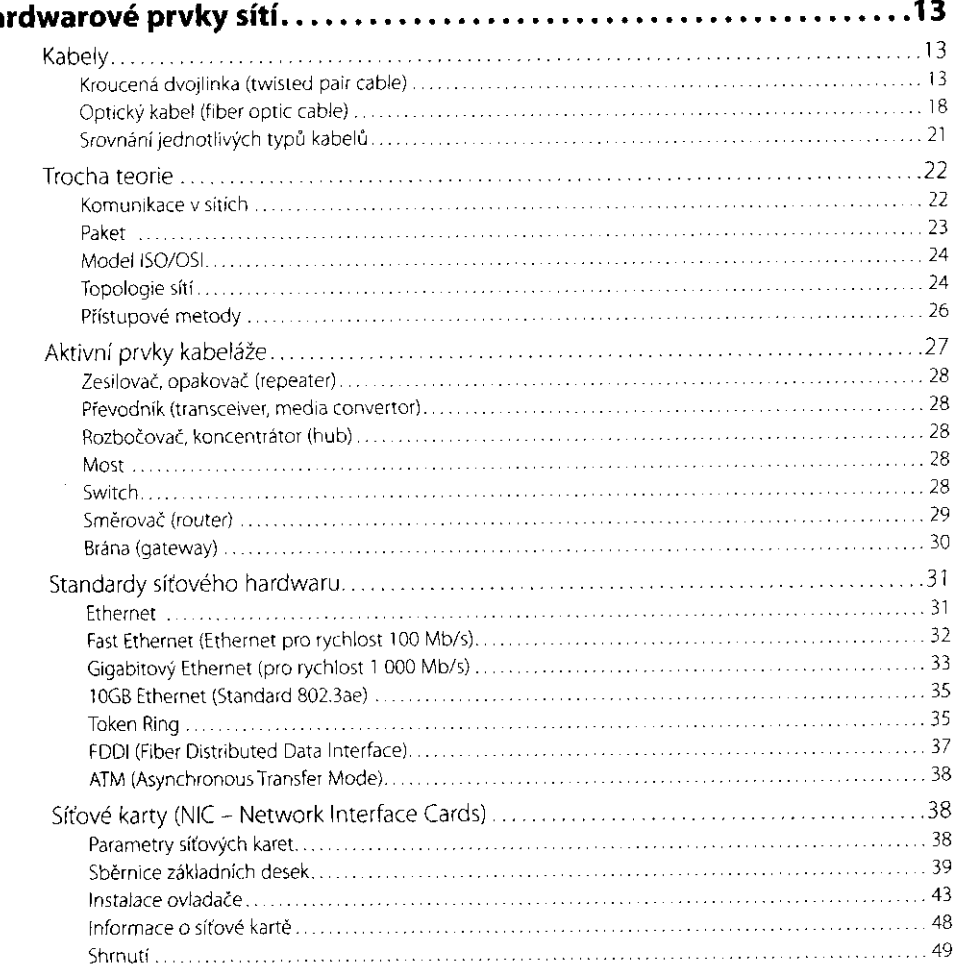

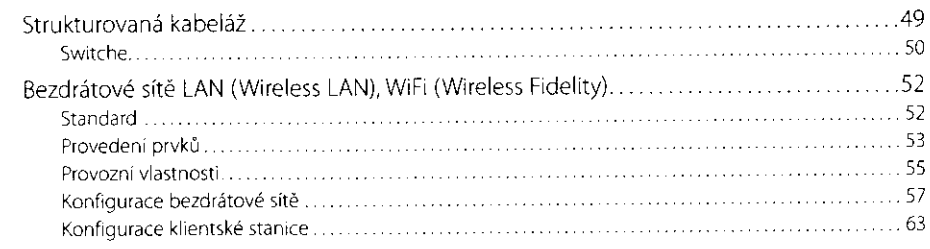

#### **Kapitola 2 Základní pojmy síťového softwaru**  Typy síťového softwaru Sí peer-to-peer (rovný s rovným)  $\ldots \ldots 67$ Síf klient-server

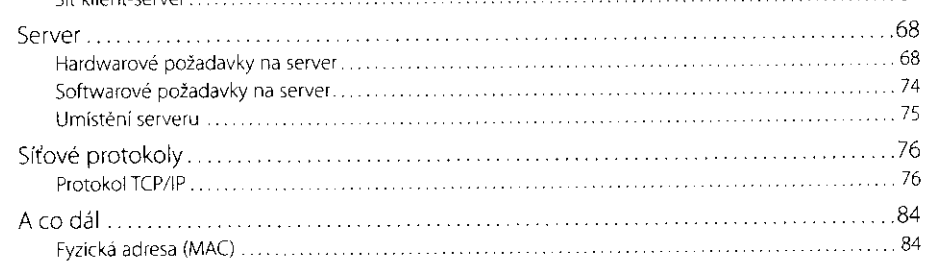

# **Kapitola 3**

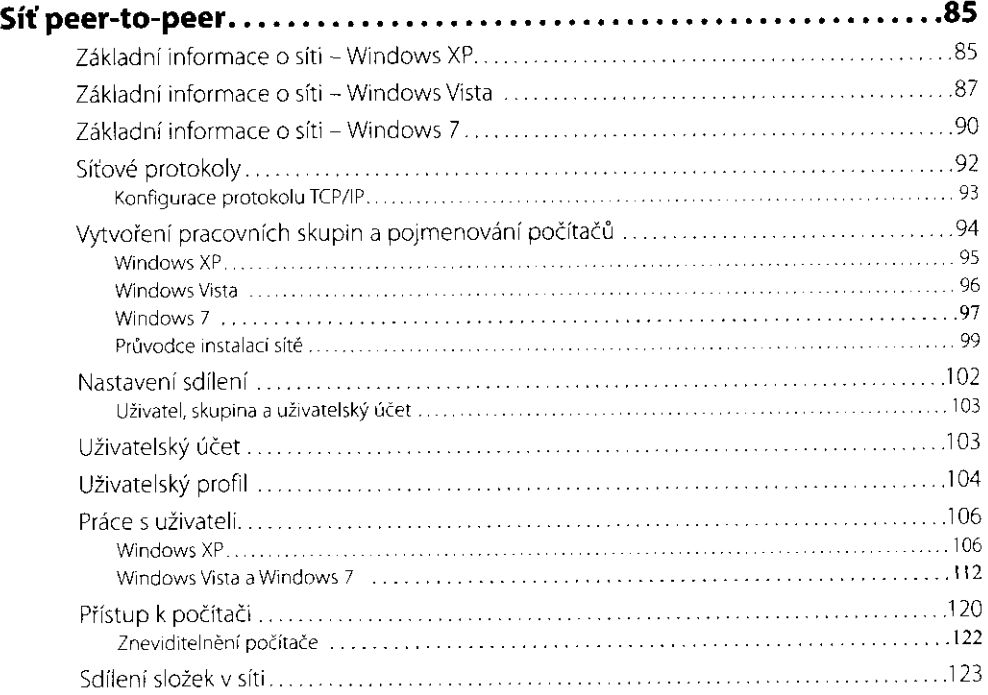

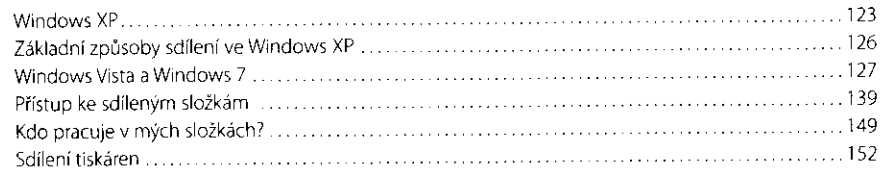

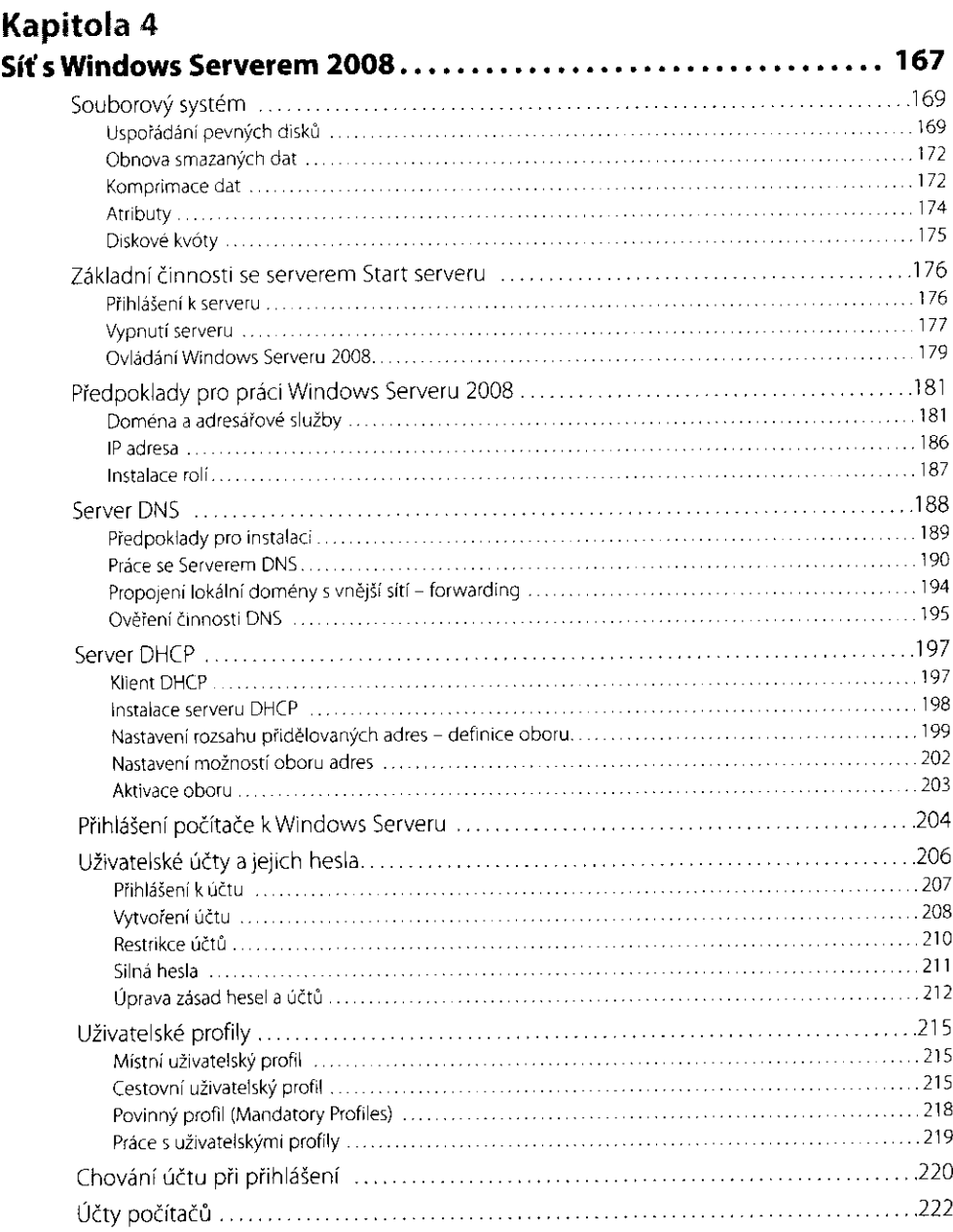

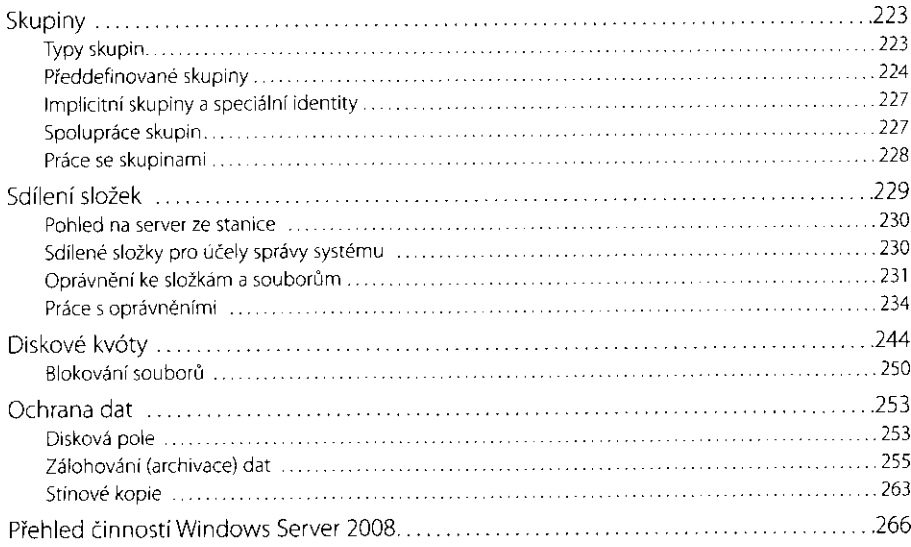

## **Kapitola 5 Síté**

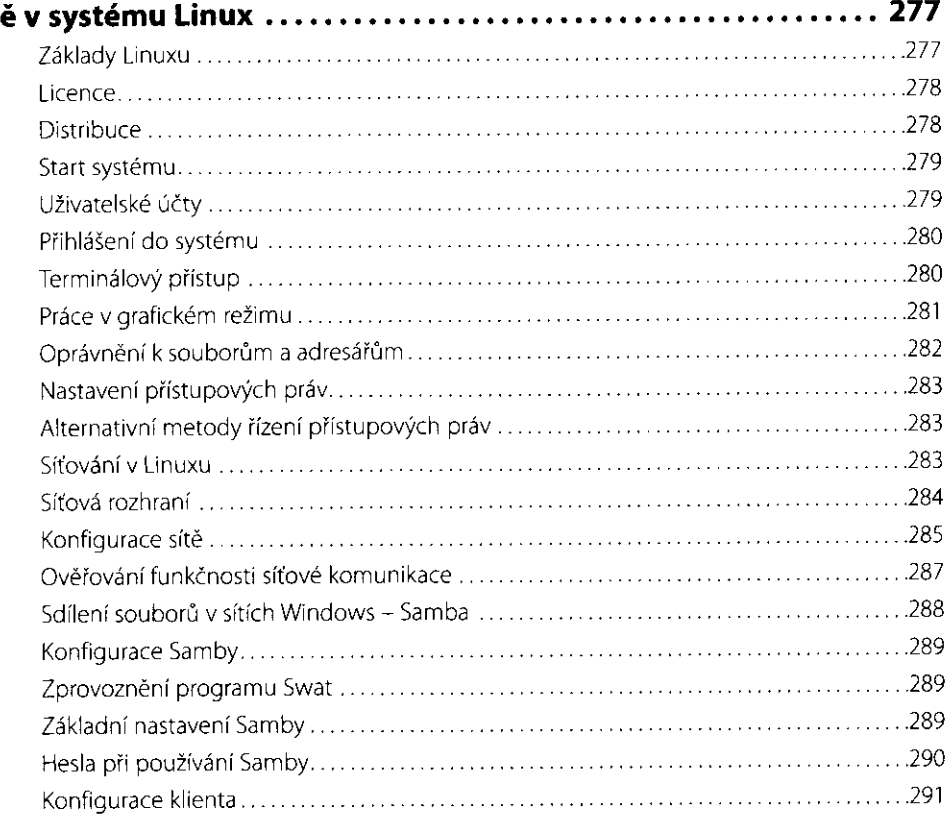

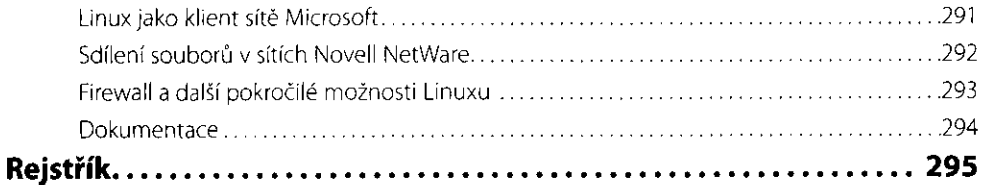